Ce document est mis à disposition selon les termes de la licence Creative Commons "Attribution – Partage dans les mêmes conditions 4.0 International". https://www.immae.eu/cours/

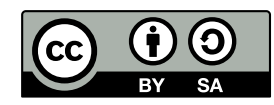

Chapitre 6 : Théorème du moment cinétique

# I Moment d'une force, moment cinétique

A) Produit vectoriel

 $\vec{a} \wedge \vec{b}$  : Produit vectoriel de  $\vec{a}$  par  $\vec{b}$  $\overline{a}$ 

- Direction perpendiculaire à  $\vec{a}$  et à  $\vec{b}$  $\overline{a}$  $\frac{1}{x}$
- Sens de sorte que  $(\vec{a}, \vec{b})$  $(\vec{a} \land \vec{b})$  soit direct (règle de la main droite)
- Module  $\|\vec{a} \wedge \vec{b}\| = \|\vec{a}\| \times \|\vec{b}\| \times |\sin(\vec{a}, \vec{b})|$

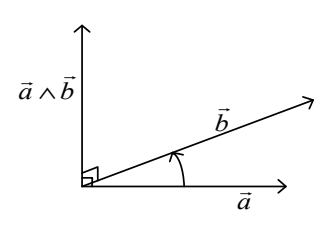

Propriétés :  $\vec{a} \wedge \vec{b} = -\vec{b} \wedge \vec{a}$  $\vec{a}$  // $\vec{b}$   $\Leftrightarrow$   $\vec{a} \wedge \vec{b} = \vec{0}$ 

Dans une base  $(\vec{u}, \vec{v}, \vec{w})$  triorthonormée directe :

$$
\vec{a} \begin{vmatrix} a_1 & b_1 \\ a_2 \wedge \vec{b} \\ a_3 \end{vmatrix} = \begin{vmatrix} a_2b_3 - a_3b_2 \\ a_3b_1 - a_1b_3 \\ a_1b_2 - a_2b_1 \end{vmatrix} + 1
$$
 sur les indices

Pour la base cartésienne  $(i, j, k)$ .<br>기호 기  $\vdots$ 

 $j \wedge k$  $\frac{1}{2}$   $\frac{1}{2}$  $\wedge k$ : Colinéaire à *i*  $\overline{a}$ , de module 1, et de même sens que i  $\overline{a}$ \* Donc  $j \wedge k = i$  $\frac{1}{2}$   $\frac{1}{2}$   $\frac{1}{2}$  $\wedge k =$ 

## $\vert$ B) Moment d'une force

1) Moment d'une force en un point

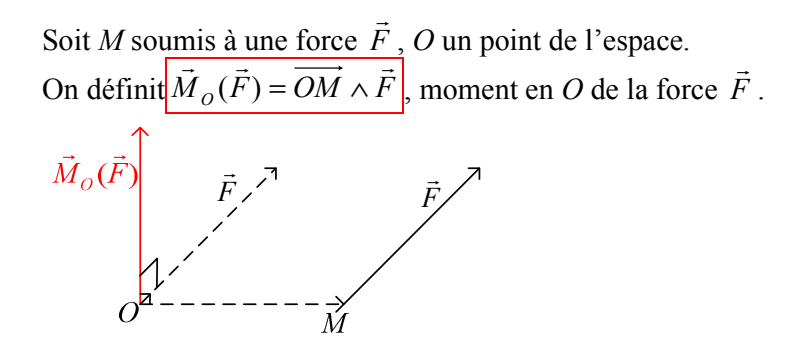

Dans le plan  $(O, M, \vec{F})$ :

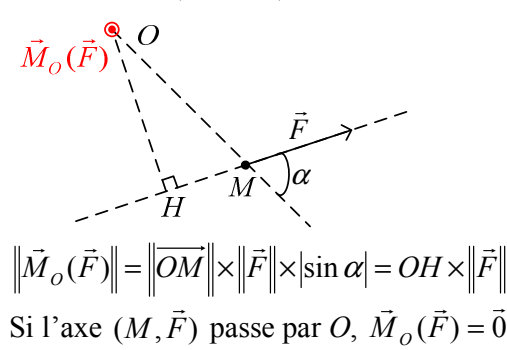

#### 2) Moment d'une force par rapport à un axe  $\Delta$  orienté

On considère un axe  $\Delta$ , orienté par le vecteur unitaire  $\vec{u}_{\Delta}$ 

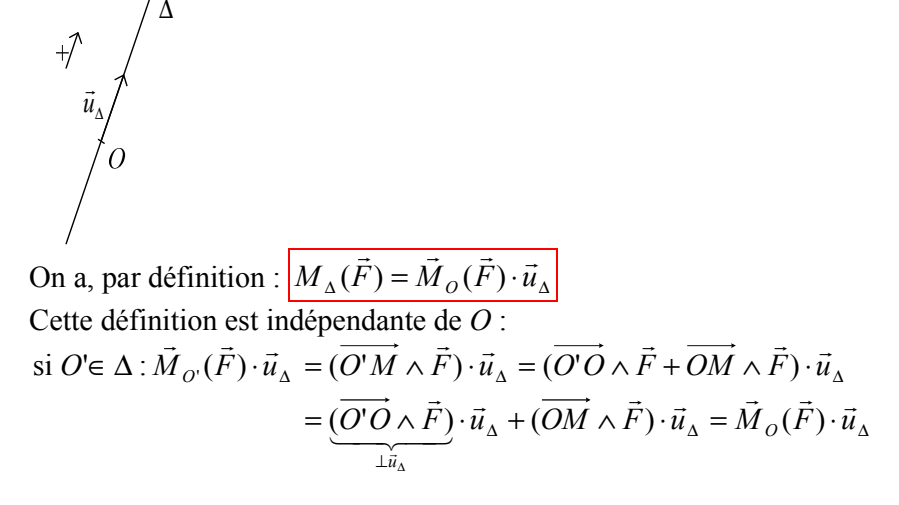

Propriété

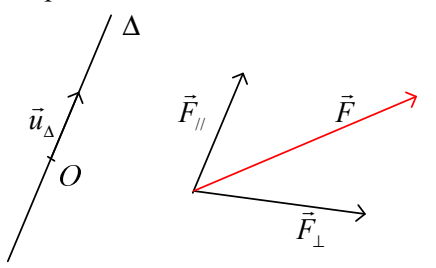

On a :  $\vec{F} = \vec{F}_{\pi} + \vec{F}_{\mu}$  avec  $\vec{F}_{\mu}$  perpendiculaire à  $\Delta$ ,  $\vec{F}_{\pi}$  parallèle à  $\Delta$ . On a alors:  $M_{\Delta}(\vec{F}) = (\overrightarrow{OM} \wedge \vec{F}) \cdot \vec{u}_{\Delta} = (\overrightarrow{OM} \wedge \vec{F}_{\parallel} + \overrightarrow{OM} \wedge \vec{F}_{\perp}) \cdot \vec{u}_{\Delta}$  $= (\overrightarrow{OM} \wedge \vec{F}_{\perp}) \cdot \vec{u}_{\wedge} = M_{\wedge}(\vec{F}_{\perp})$ 

Cas particulier :  $\vec{F}$  //  $\Delta \Rightarrow \vec{F}_{\perp} = \vec{0} \Rightarrow M_{\Lambda}(\vec{F}) = 0$ 

Dans le cas général : on peut se ramener au cas où  $\vec{F} \perp \Delta$ On a dans le plan  $(M, \vec{F}, \vec{A} \perp \Delta)$ : (avec  $\vec{F} \perp \Delta$ )

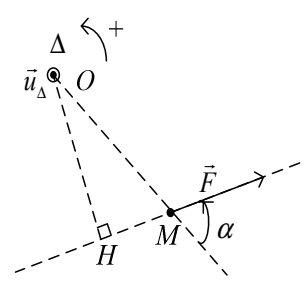

$$
\alpha = (\overrightarrow{OM}, \overrightarrow{F}) \text{ orienté par } \overrightarrow{u}_{\Delta}
$$
  

$$
M_{\Delta}(\overrightarrow{F}) = (\overrightarrow{OM} \wedge \overrightarrow{F}) \cdot \overrightarrow{u}_{\Delta} = (\left\|\overrightarrow{OM}\right\| \times \left\|\overrightarrow{F}\right\| \times \sin \alpha \cdot \overrightarrow{u}_{\Delta}) \cdot \overrightarrow{u}_{\Delta}
$$

$$
= \left\|\overrightarrow{OM}\right\| \times \left\|\overrightarrow{F}\right\| \times \sin \alpha
$$

 $M_{\Delta}(\vec{F}) > 0$  si  $\alpha > 0$ , c'est-à-dire si  $\vec{F}$  tend à faire tourner M dans le sens direct associé à  $\vec{u}_\lambda$ 

 $M_A(\vec{F})$  < 0 si  $\alpha$  < 0, c'est-à-dire si  $\vec{F}$  tend à faire tourner M dans le sens horaire associé à  $\vec{u}_\Lambda$ 

$$
\left| M_{\Delta}(\vec{F}) \right| = \left\| \overrightarrow{OM} \right\| \times \left\| \vec{F} \right\| \times \left| \sin \alpha \right| = OH \times \left\| \vec{F} \right\|
$$
  
Donc  $M_{\Delta}(\vec{F}) = OH \times \left\| \vec{F} \right\|$  si  $\alpha > 0$   
et  $M_{\Delta}(\vec{F}) = -OH \times \left\| \vec{F} \right\|$  si  $\alpha < 0$ 

(Attention, c'est uniquement lorsque  $\vec{F} \perp \Delta$ )

OH est appelé bras de levier. Exemple :

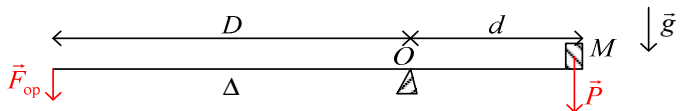

On verra que la condition d'équilibre s'écrit  $\sum M_{\Delta} = 0$ 

$$
\Leftrightarrow M_{\Delta}(\vec{P}) + M_{\Delta}(\vec{F}_{op}) = 0
$$
  

$$
\Leftrightarrow -M \times g \times d + F_{op}D = 0
$$
  

$$
\Leftrightarrow F_{op} = \frac{d}{D}M \times g
$$

 $\overline{C}$ ) Moment cinétique dans  $(R)$ 

Rappel : quantité de mouvement de  $M$  dans  $(R)$  :  $\vec{p}_{_{M/(R)}} = m \times \vec{v}_{_{M/(R)}}$ 

Moment cinétique en  $O$  de  $M$  dans  $(R)$ :

 $\overrightarrow{\sigma}_{\scriptscriptstyle O/R)}(M) = \overrightarrow{OM} \wedge \overrightarrow{p}_{\scriptscriptstyle M/R)} = \overrightarrow{OM} \wedge m \cdot \overrightarrow{v}_{\scriptscriptstyle M/R)}$ 

Moment cinétique de M dans  $(R)$  autour de  $\Delta$  orienté :

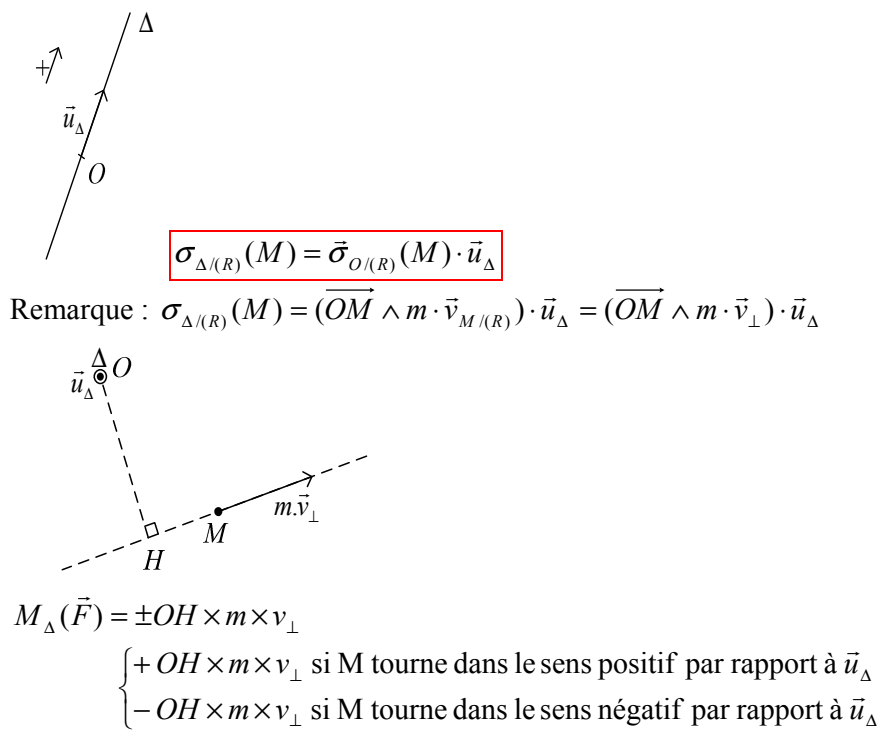

## II Théorème du moment cinétique

A) Enoncé, démonstration

On considère un référentiel  $(R)$  galiléen, O un point fixe dans  $(R)$ , M de masse m soumis à une résultante des forces  $\vec{F}$ .

 $On a:$ 

$$
\frac{d(\vec{\sigma}_{O/(R)}(M))}{dt} = \frac{d(\overrightarrow{OM})}{dt} \wedge m \cdot \vec{v}_{M/(R)} + \overrightarrow{OM} \wedge \frac{d(m \cdot \vec{v}_{M/(R)})}{dt} \n= \overrightarrow{0} + \overrightarrow{OM} \wedge \overrightarrow{F} = \overrightarrow{M}_{0}(\overrightarrow{F})
$$

D'où le théorème

 $\left(\frac{d(\vec{\sigma}_{O/(R)}(M))}{dt}\right)_{(R)} = \vec{M}_0(\vec{F}) \left(\vec{F} \text{ est la résultat des forces}\right)$ <br>Ainsi,  $\vec{M}_0(\vec{F})$  correspond à l'aptitude de  $\vec{F}$  à modifier le mouvement de rotation

de M par rapport à  $O$ .

On considère un axe  $\Delta$  orienté, fixe dans  $(R)$ , passant par O.

(C'est-à-dire que O et  $\vec{u}_{\Delta}$  sont fixes)

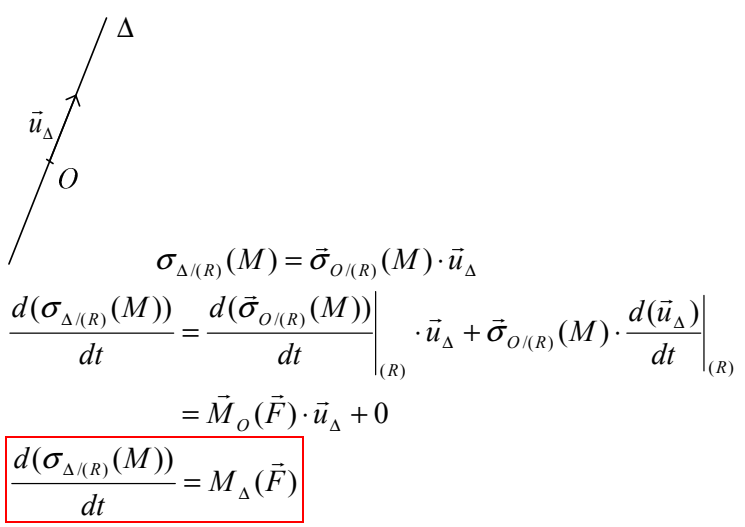

#### B) Utilisation du théorème du moment cinétique (TMC)

Remarque : le Théorème du Moment Cinétique en un point est parfaitement équivalent à la Relation Fondamentale de la Dynamique

On l'utilise quand une force  $\vec{F}$  inconnue « passe » par O. Ainsi,  $\vec{M}_o(\vec{F}) = \vec{0}$ .

 $\overleftrightarrow{\vec{F}} M$  $\ddot{o}$ Pour le théorème du moment cinétique projeté sur un axe  $\Delta$ : Si  $\vec{F}$  passe par  $\Delta$  ou si  $\vec{F}$  // $\Delta$ , alors  $M_{\Delta}(\vec{F}) = 0$ .

#### $\overline{C}$ ) Application : pendule simple

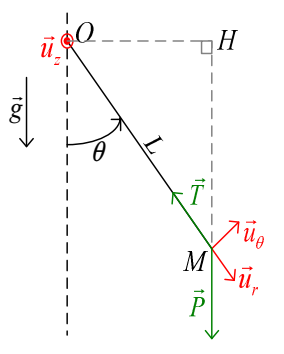

On est dans le référentiel terrestre  $(R<sub>r</sub>)$  supposé galiléen.

$$
OM = L \cdot \vec{u}_r
$$

$$
\vec{v}_{M/(R_T)} = L\dot{\theta} \cdot \vec{u}_{\theta}
$$

$$
\vec{\sigma}_{O/(R_T)}(M) = \overrightarrow{OM} \wedge m \cdot \vec{v}_{M/(R_T)}
$$
\n
$$
= \begin{vmatrix} L & 0 \\ 0 & mL \dot{\theta} = 0 \\ 0 & 0 \end{vmatrix} = mL^2 \dot{\theta} \cdot \vec{u}_z
$$
\n
$$
\vec{M}_0(\vec{T}) = \overrightarrow{OM} \wedge \vec{T} = \vec{0}
$$
\n
$$
\vec{M}_0(\vec{P}) = -OH \times mg \cdot \vec{u}_z = -L \sin \theta \times mg \cdot \vec{u}_z \text{ (reste valable quand } \theta < 0)
$$

Théorème du moment cinétique dans  $(R_{\scriptscriptstyle T})$  galiléen à  $M$  :

$$
\frac{d(\vec{\sigma}_{O/(R_T)}(M))}{dt} = \vec{M}_0(\vec{T}) + \vec{M}_0(\vec{P}) = \vec{M}_0(\vec{P})
$$
  
\n
$$
\Leftrightarrow mL^2 \ddot{\theta} \cdot \vec{u}_z = -L \sin \theta \times mg \cdot \vec{u}_z
$$
  
\n
$$
\Leftrightarrow \ddot{\theta} + \frac{g}{l} \sin \theta = 0
$$

Alternative : on consider l'axe 
$$
\Delta = (O, \vec{u}_{\Delta})
$$
  
\n
$$
\vec{\sigma}_{\Delta/(R_T)}(M) = (mL^2 \dot{\theta} \cdot \vec{u}_z) \cdot \vec{u}_z = mL^2 \dot{\theta}
$$
\n
$$
M_{\Delta}(\vec{T}) = 0
$$
\n
$$
M_{\Delta}(\vec{P}) = L \times (-mg \sin \theta)
$$
\nDonc  $\ddot{\theta} + \frac{g}{l} \sin \theta = 0$